## **Exactix Mobile**

## **Map Screen**

Access the Map Screen by selecting "Map" on the bar at the bottom of your screen

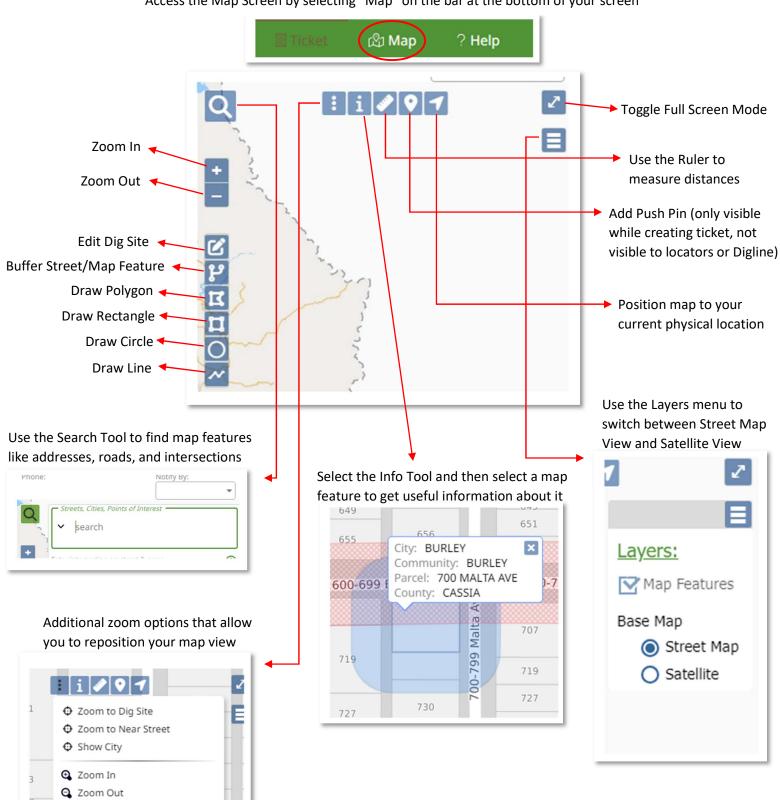